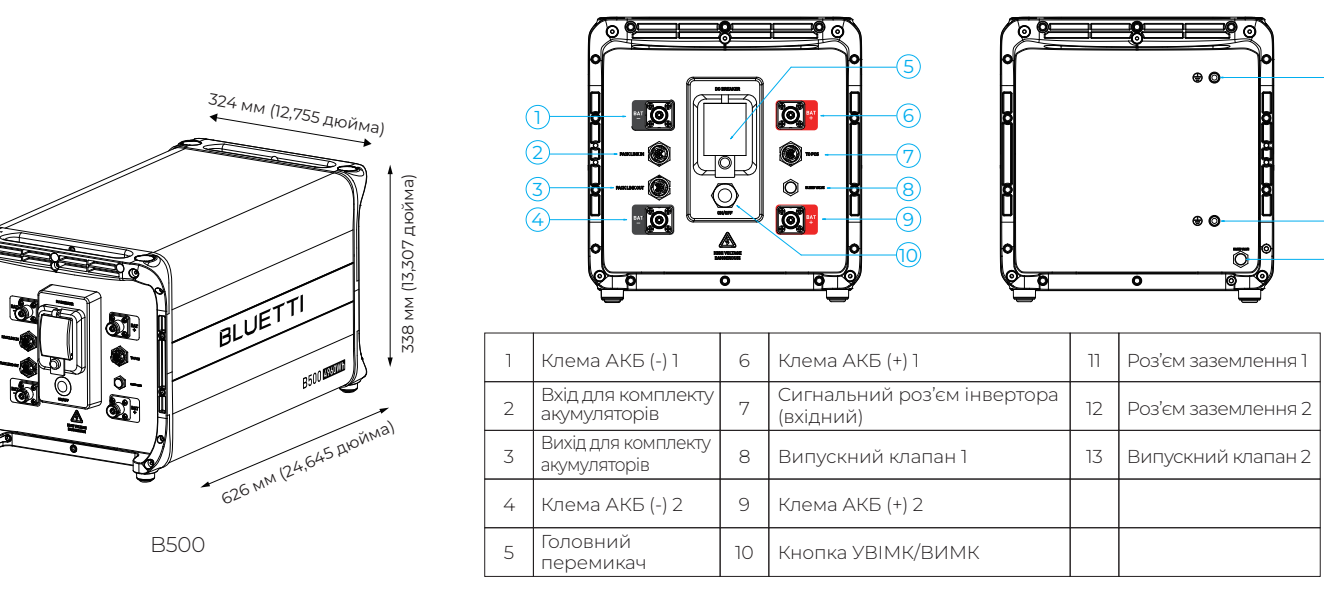

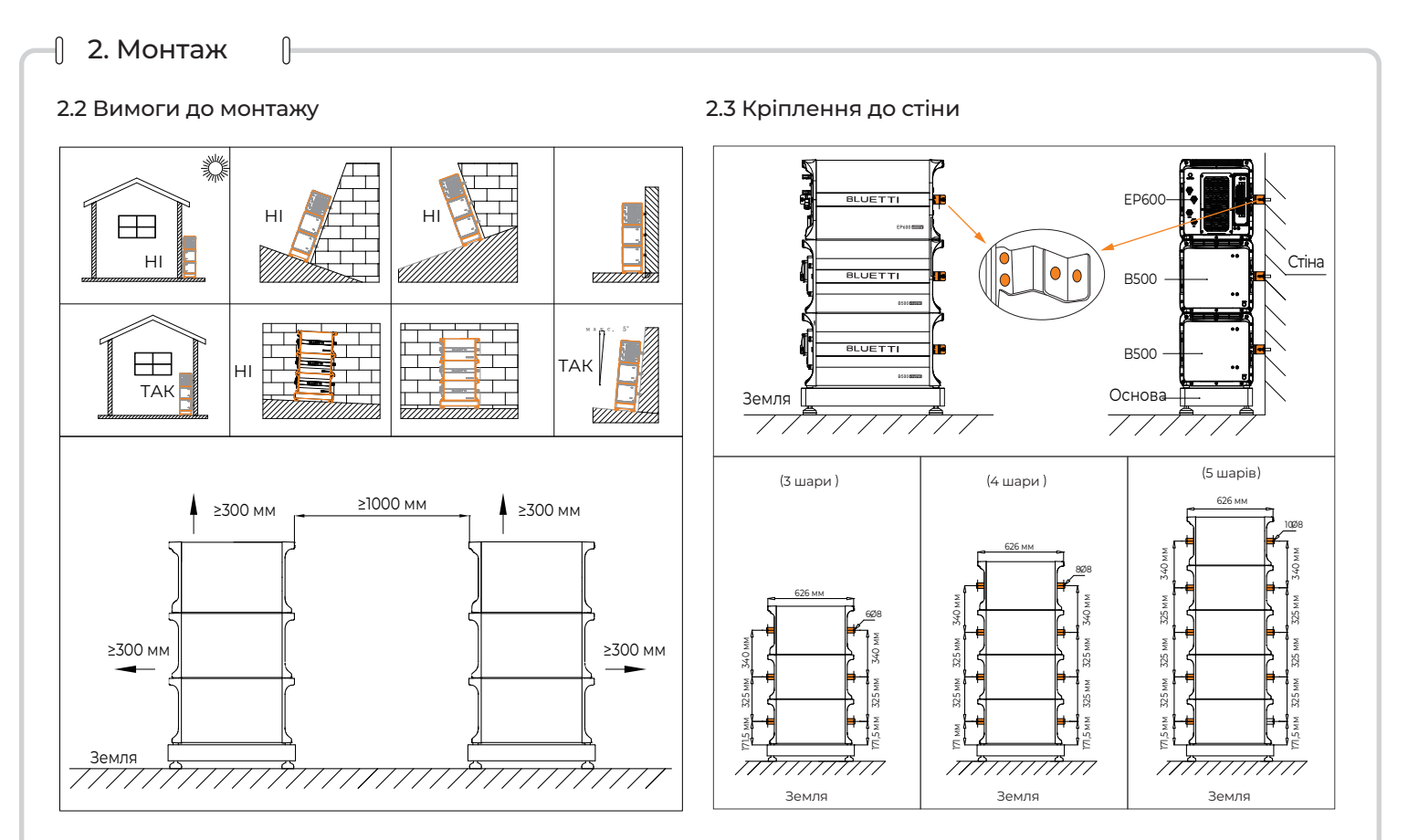

 $\lnot$  3. Під'єднання до електромережі $\mathbb I$ 

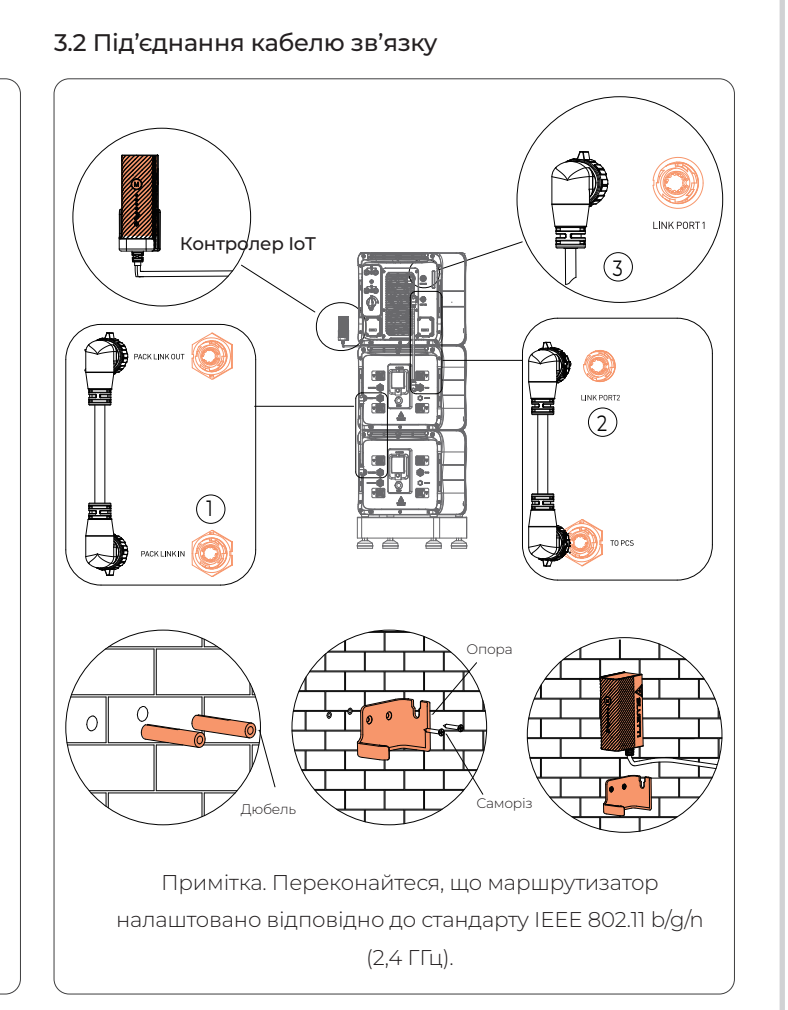

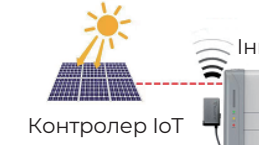

Акумулятор B500

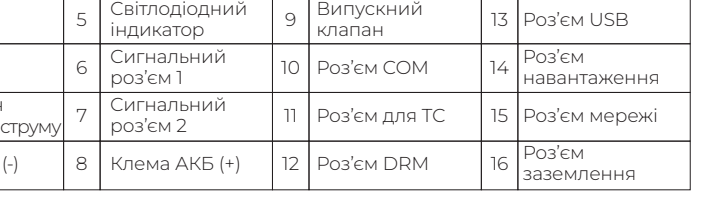

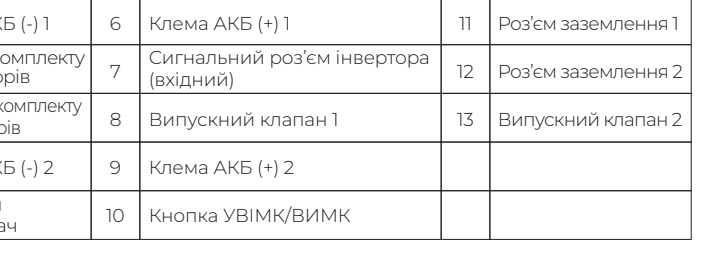

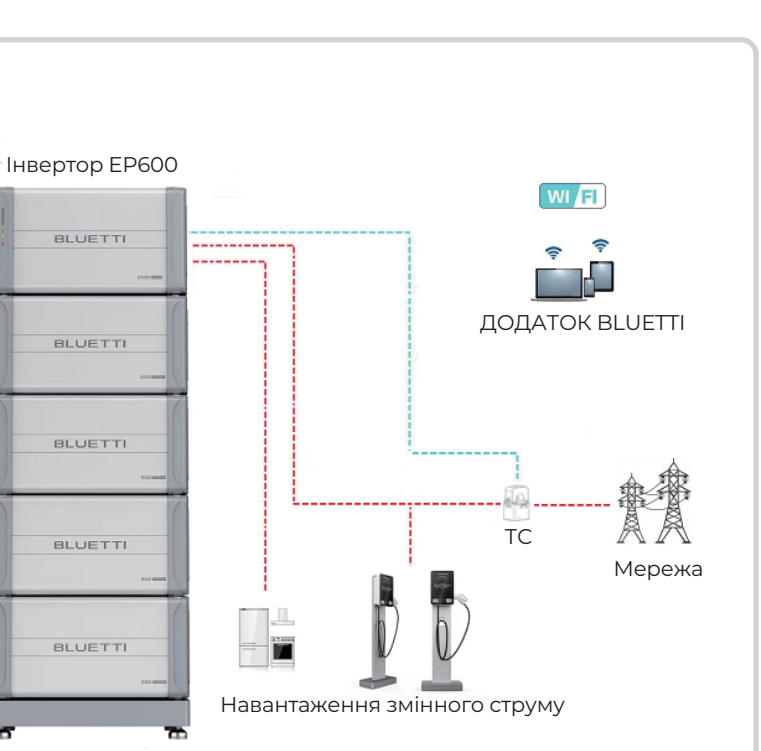

2.1 Огляд

 $\Box$  2. Монтаж

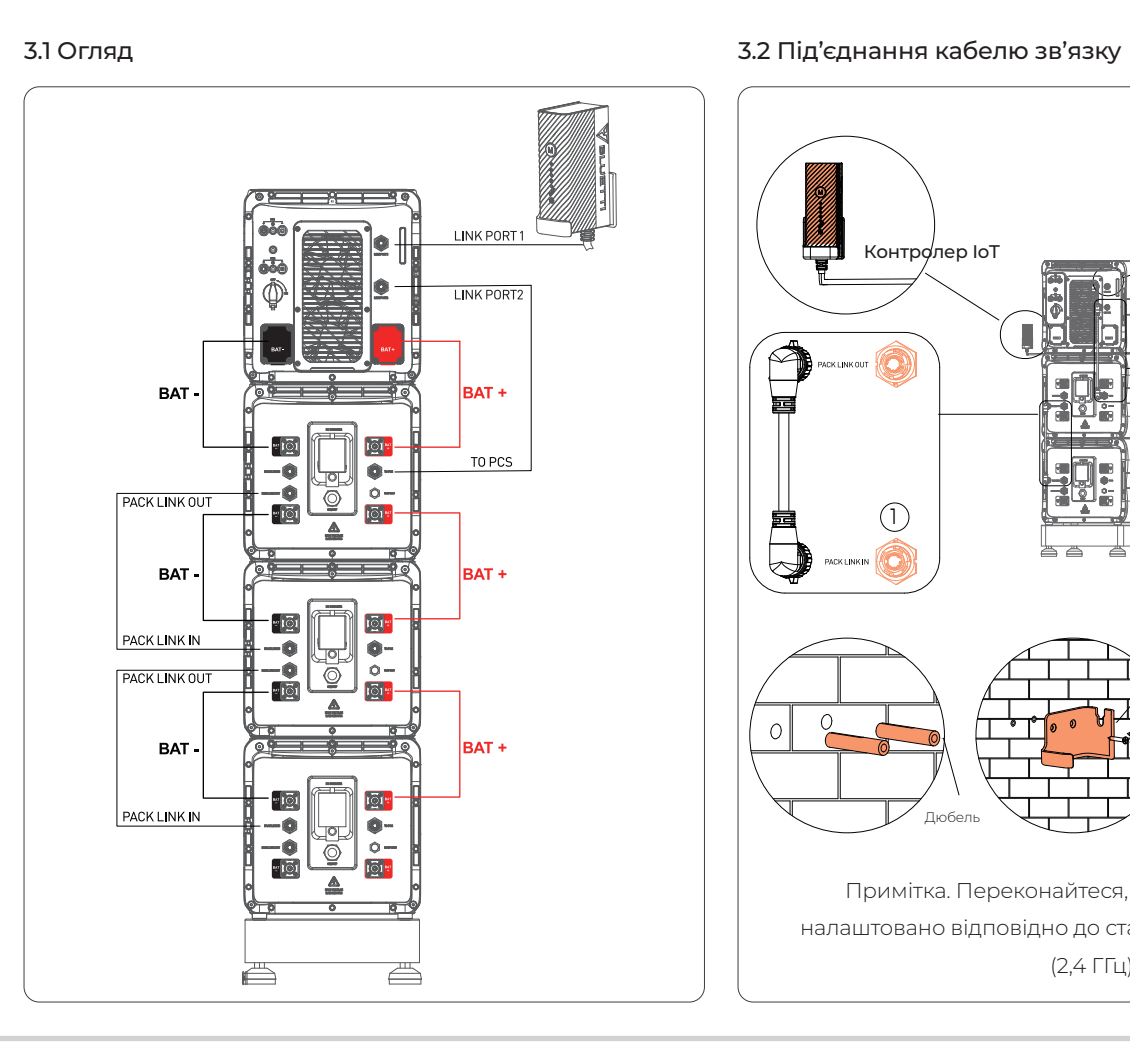

Короткий довідник

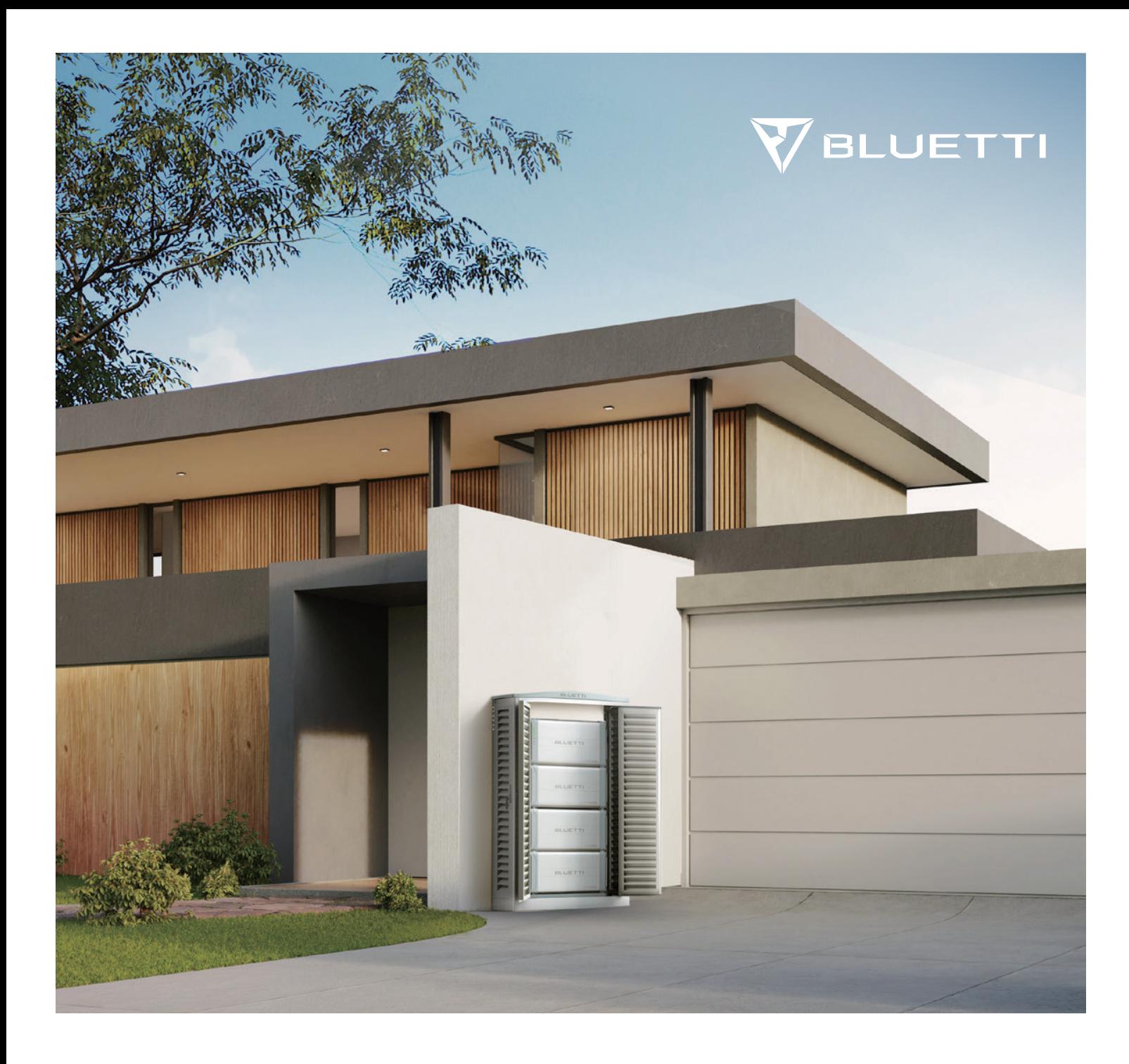

# **BLUETTI EP600**

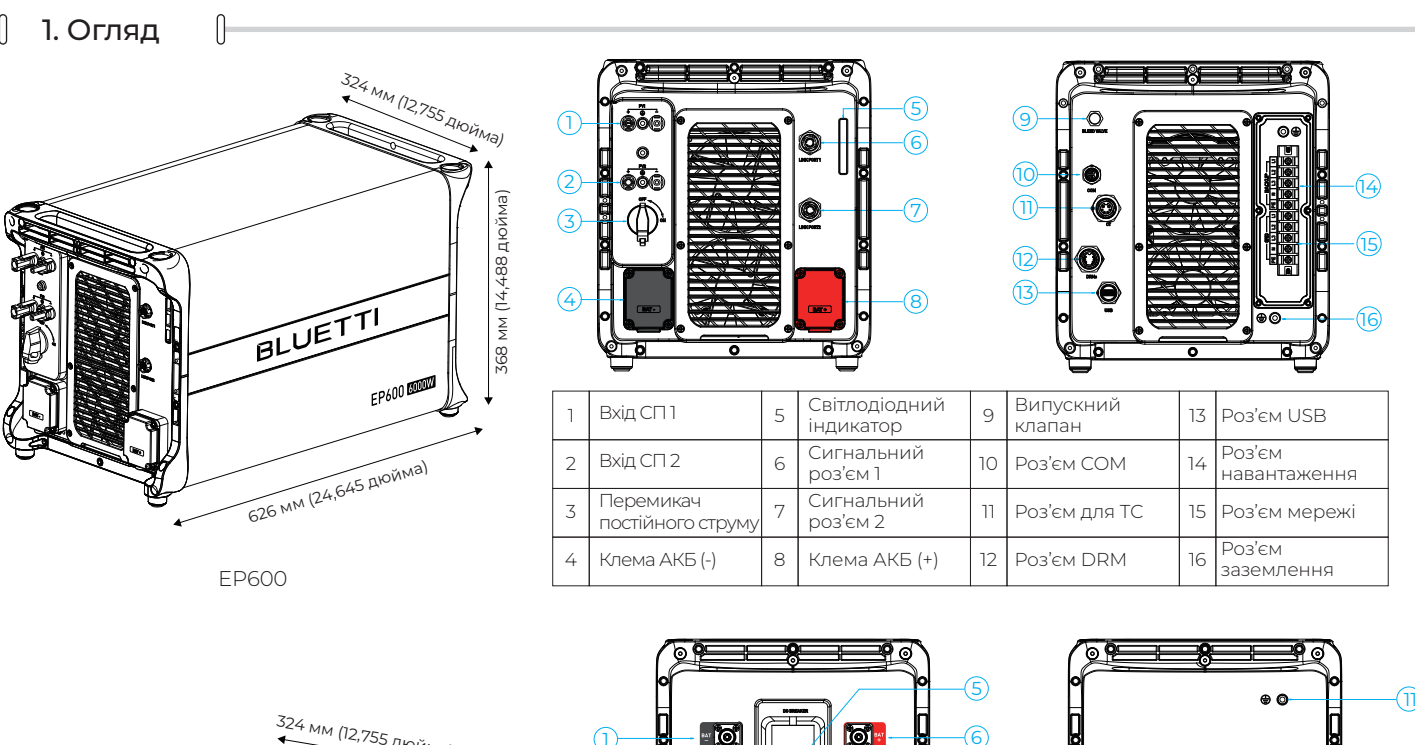

12 13

ПРИМІТКА. Лічильник призначено лише для системи накопичення енергії (СНЕ) EP600 із під'єднаним до мережі інвертором сонячної панелі (СП), який надається компанією BLUETTI безкоштовно. 1. Цей документ слугує лише коротким довідником з монтажу. Додаткові відомості див. в посібнику з монтажу. 2. Гарантія не поширюється на будь-які пошкодження обладнання, що виникли через порушення інструкцій цього довідника.

 $P1/2$ сонячної панелі СП2(-): до негативної клеми сонячної панелі 12 PE: до заземлення сонячної панелі **Example 1** 1 7–9 мм 7–9 мм  $\overline{\phantom{a}}$   $\overline{\phantom{a}}$   $\overline{\$ 1. Металевий серлечник (+ 2. Металевий сердечник (-) 2

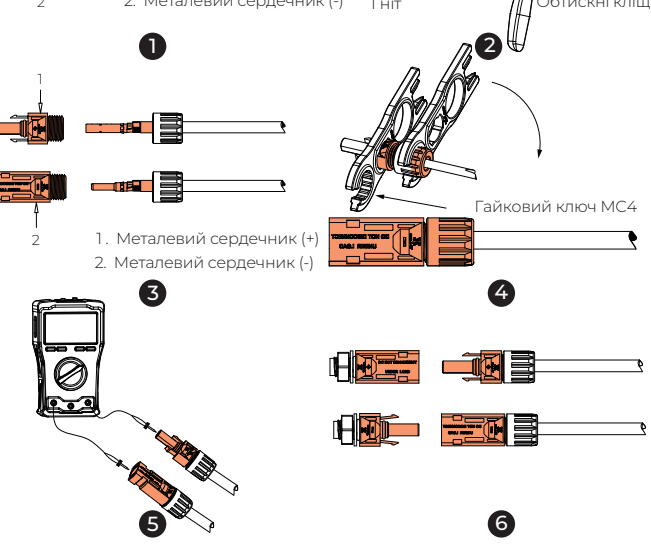

3. Гвинти M4×12

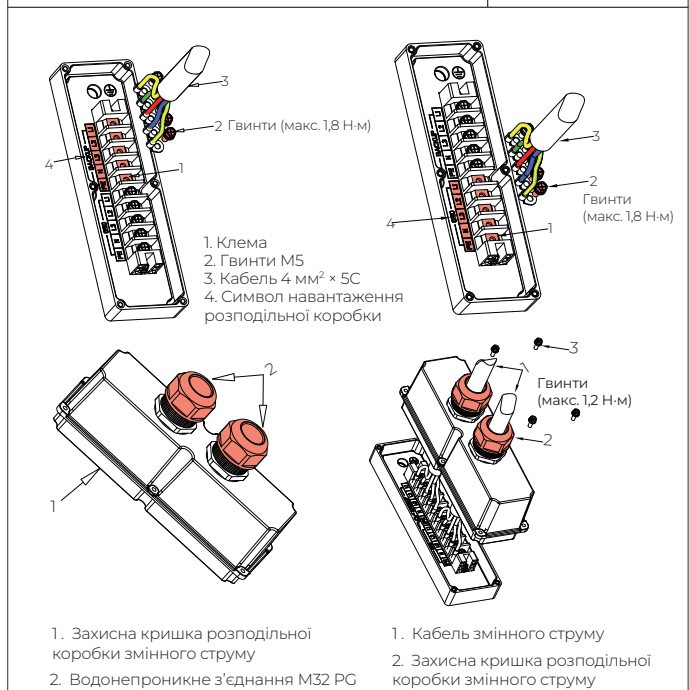

ПРИМІТКА. Заборонено під'єднувати кабелі мережі до інтерфейсу резервного живлення EP600.

3.3 Під'єднання кабелів заземлення 3.5 Під'єднання кабелів живлення акумуляторів

A 61

 $\ddot{\mathbf{v}}$  of

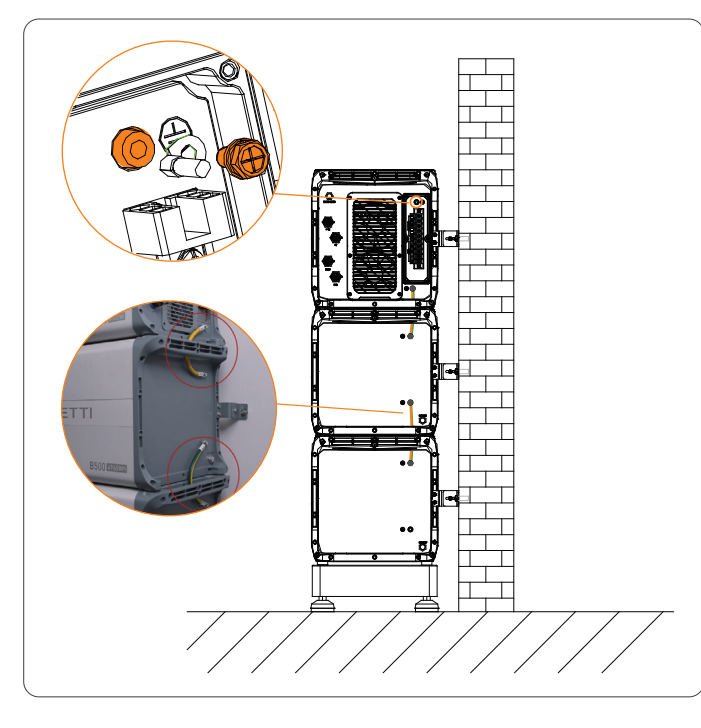

3.4 Під'єднання кабелів мережі й резервного живлення 3.6 Під'єднання кабелів сонячних панелей (СП)

ПРИМІТКА. Переконайтеся, що напруга холостого ходу в масиві сонячних панелей не перевищує 500 В.

- 
- 
- 
- 
- 
- 
- 
- 

## 3.7 Під'єднання трансформатора струму (ТС) 3.9 Під'єднання до електромережі: режим 1 —

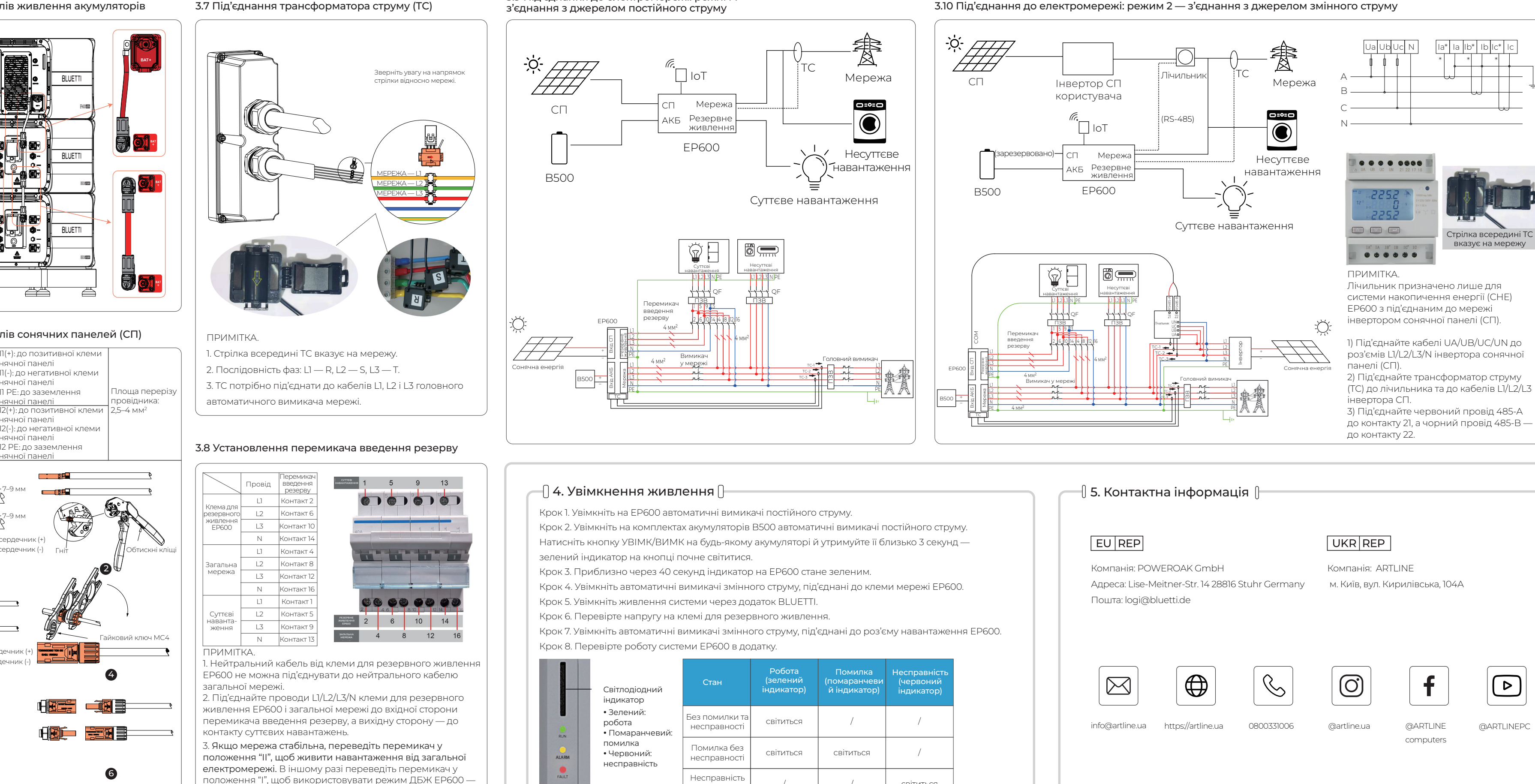

він допоможе уникнути проблем у разі знеструмлення. 4. Якщо СНЕ EP600 не працює, переведіть перемикач у положення "II" і зверніться до служби підтримки BLUETTI.

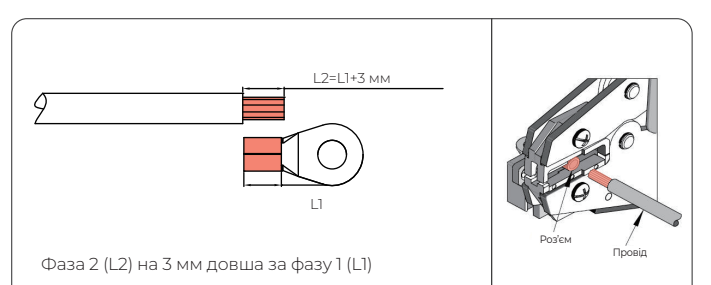

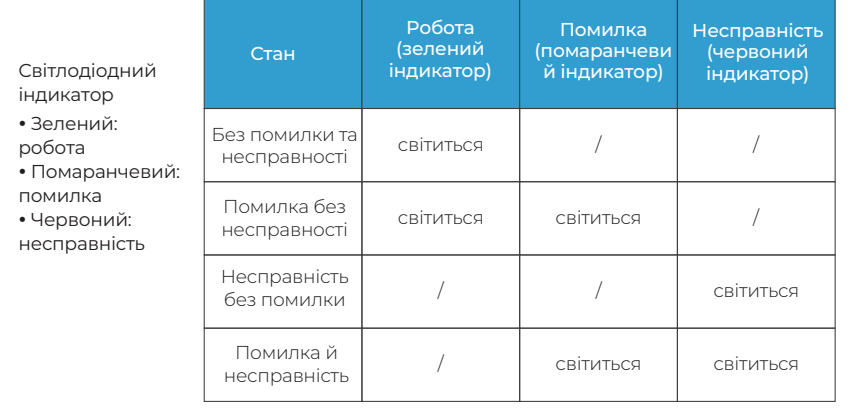

P/N17.0307.0097-00A0